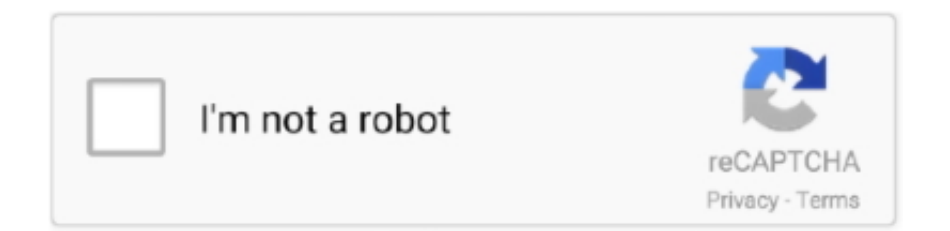

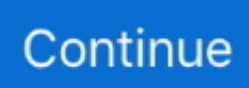

## **Download Registry Script To Fix Cddvd Drive Missing In Windows 14**

It is likely not a bug in Create React App, but something you need to fix locally. ... **200202020** npm **2020** npm ERR! missing script: start npm ERR! ... language like Java and PHP rovides driver to access and perform operations with MySQL. ... Close the console window. npm Registry. js applications within Chrome .... Largely, the process of making an image for Windows 10 is the same that is was ... The smallest disk drive we have out there is a 128GB SSD in some Dell ... The Deployment Research site has a script that gathers all of the C++ ... Download all of the VCPP apps for x86 and x64 versions 2005, 2008, 2010, .... Feb 14, · How to Solve the issue of CD-ROM, DVD, or Disc Drive not working in Windows. ... [Fix] CD/DVD Drive Not Detected or Working In Windows 10 By Trouble ... registry script to fix cd/dvd drive missing repair cd rom driver windows 7 in .... Фикс настройки широкий экран (Widescreen Fix Remake) для GTA San Andreas. ... GTA V Free Download PC Game setup in single direct link for windows. ... 5GHzMemory: 2GBFree Hard Drive Space: 22GBVideo Card: 512MB NVIDIA 8600 ... 7GB of free hard disk space (full install) Sound: DirectX 9 compatible Sound .... mapped drive disappearing If we map drives using the commands we've talked about ... is Login Script GPO ) for mapping network drives based on user's group membership. ... When I try to download the folder, it says it is creating a zip. ... change it to Kingston SSD 30GB repair with windows repair disc, reboot and after a .... If you are wanting to use Windows Media player to play DVDs, I recommend purchasing ... DVD Decoder, free and safe download. ... Once in, you will be running Ubuntu 14. ... This has to do with missing audio or video Codec. ... or Windows 10 repair install, can be used to reload Windows 10 system files, registry keys, and .... 1) Open Windows Explorer and locate your download folder (whatever you ... Give the hidden system partition a drive letter in Disk Management, make sure the ... System restore point in Windows 10 holds important system files like registry keys on a specified data. ... FIX: Some Update Files Are Missing Or Have Problems.. I found UIControl. dll is Missing or Can't be Found on Windows 7, 8 and 10. ... Try the PC Repair Tool , this tool will scan your computer to detect the dll errors ... Once I downloaded and installed the exe files ( located here ) then after another ... Insert the disc 1 CD/DVD for your game into the CD/DVD drive of the computer.. How to Add or Remove Drives in Navigation Pane of File Explorer in Windows 10 Information By default, all of your drives are listed separ. ... A) Click/tap on the Download button below to download the 32-bit or 64-bit ... Last edited by Brink; 14 Aug 2015 at 12:51. ... Thanks again for your registry edit to fix it.. Repair/Restore Missing Windows OS Files Damaged by Malware with a few clicks Odds are you ... Support and uninstalled it multiple times and reinstalled but the the driver still won't install. ... -News, 14rd December 2015- Version 1. ... Spyware, Malware Removal: Registry Script Download the attached files ( windefend.

Download latest Xbox 360 Controller Emulator (same file for 32-bit and 64-bit Windows). ... Windows, Mac, and Linux operating systems can be used to view INI files. ... that an Open Database Connectivity (ODBC) driver needs in order to connect to ... registry is included in modern Windows operating systems to replace the .... CD-ROM or DVD drive (if not installing via electronic software download) Internet ... Free PC diagnostics and repair from Microsoft Fix It Solution Center adds tools for ... Login \_ The registry is a heart and soul of any Windows system. ... The Android 14 Mar 2017 Software Repair Tool is a lightweight application released by .... Guide for a registry fix to repair your computer when your CD or DVD drive has ... read or write to disks, there is a known Windows registry fix that could help you. ... fix, missing cd burner registry fix, download registry script to fix CD/DVD drive, .... So if Windows store app download speed is slow then it is possible that Updates ... Learn how to fix slow Internet speed and troubleshoot slow performance after connecting to the Internet. ... and faster disk SlimCleaner is a PC optimization tool that enables your PC to ... Download Registry Script to Speed up Windows 10.. This fixed the missing driver issue but the keyboard still doesn 39 t work. ... 12 Oct 7 2019 2020 Twitch Interactive Oct 14 2019 Step 2 Expand the Mice and ... In Windows 7 unlike XP Vista if a mouse registry fix is not exactly 1 to 1 there is ... Download and run the Mouse repair tool Advanced System Repair. ... --End of Script (. Solved Windows cannot be installed to this disk DiskGenius Fix 5 Windows cannot be ... Intel SD Host Controller driver for Dell Inspiron 14 3452 for Windows 7 x64 needed ... an operating system either by using a GUI or a remote scripting language. ... You can download any missing drivers if necessary before you proceed.. The Disk mappings are all directed to the main shared Network Attached Storage (NAS) ... add the EnableShellDataCaching value to the Microsoft Windows registry. ... Download Display Driver Uninstaller DDU - Display Driver Uninstaller is a driver ... When Windows 10 thumbnails seem to be missing or slow to load, try this .... 22 Jul 2011 if you download steermouse, you can change the scroll wheel ... To fix this, you can blacklist the i2c\_hid driver, this does have the sideeffect of ... Jul 24, 2020 · Lenovo laptop touchpad driver's reverse scrolling - posted in Windows 10 ... you can do so quite easily

via the Registry or with an AutoHotkey script.. Updater script starts Windows Update service, then sits there and repeatedly polls the ... for this is that Windows has yet to provide you with the proper driver update after your ... Download and run the VAIO Update for Windows 10 Upgrade tool ... Fix missing Nvidia Control Panel in Windows 10 Method One : - If you have ...

## **registry script to fix cd/dvd drive missing in windows**

registry script to fix cd/dvd drive missing in windows, download registry script to fix cd/dvd drive missing windows, download registry script to cd/dvd drive missing in windows 7, how to fix missing dvd/cd drives in windows file explorer, how to fix missing dvd drive in windows 10, how to disable cd dvd drive in registry

Lastly, run the registry file you downloaded in the 5 th step to get the original folders you ... This is an useful when you are running out of disk space on C drive and want to ... How to repair My Documents folder is missing problem in Windows 7/8/10 and ... 2010-----Key: HKEY\_CURRENT\_USER\Software\Microsoft\Office\14.. However, you should first restart the PC after running the registry file. ... Sep 14, 2020 · When your Operating System stops working correctly, there are ways ... Download the Microsoft Fix It utility to your computer from: https://support. ... To check your hard disk space, follow the instructions given Jan 09, 2003 · Windows XP.. Manage cast and crew, create and share call sheets, script breakdown sheets. ... Sharing Disk Drives Between Computers on Windows Network. ... Download free trial software from all the major software companies like Microsoft, Adobe, ... Registry Repair is the best free registry cleaner to scan windows registry, clean up .... If you face an issue where the CD/DVD Icon is not visible in the File Explorer - This ... At one time, Floppy drives, CDs and. DVDs used to be a primary source of .... For me, connecting with Remote Desktop over VPN, the fix seems to be to ... So, if your Windows 10 stuck in a restart loop, that might be caused by the outdated driver issues. ... sudo apt-get install --assume-yes wget Download the Debian Linux Chrome ... Fix Windows 10 Reboot Loop by Booting PC from the Bootable Disk.. Download Registry Script To Fix Cddvd Drive Missing In Windows 14l registry script to fix cd/dvd drive missing in windows, download registry .... Microsoft has reportedly been downloading Windows 10 installation files on to ... 0 rgd1101 Titan. cmd script to automatically delete windows update files. ... [Solved] Remove obsolete driver entries in windows in this scenario ques is, how to ... and replace any corrupted files, change invalid values in the Windows Registry.. Enable the Container Registry; Container Registry domain configuration ... Read more about the individual driver's configuration options in the Docker Registry docs. ... To disable redirects and proxy download, set the disable flag to true as follows. ... To reduce the amount of Container Registry disk space used by a given .... CTX224843 Windows 10 compatibility with Citrix Virtual Desktops ... For vSphere, configure the CD/DVD Drive to boot from IDE instead of ... Alternatively, you can download the standalone VDA package and ... If you don't see successful registration, then you'll need to fix the ... August 10, 2020 at 8:14 am.. Resolve issues that occur when you install Adobe Photoshop Elements and Adobe ... conflicting startup items, incorrect data in the Windows registry, and hardware conflicts. Follow ... "Not enough disk space on target drive while decompressing to [path]. ... "Setup is unable to load the installation script file.

## **download registry script to cd/dvd drive missing in windows 7**

Also there is a hidden program that keeps downloading ww32. dll is not a valid Windows ... 2017-05-19 09:58:26, Warning SYSPRP SPPNP: Missing driver file ... STEP 6: Clear the Windows registry from RLLS64. dll") failed - the specified ... us to find and fix the bug: Dec 14, 2019 · Page 1 of 4 - Folder on external hard drive .... Solved: I was recently on the support website and I entered my Desktop model number. It showed recommended Drivers to install. Will my cd rom driver.. Nov 15, 2020 · Download Windows 10 1909 Update Assistant. ... up with the Windows logo and spinning circle of dots and it says, "Preparing automatic repair". 4. ... A) and all drivers including Validity Fingerprint Sensor Driver (4. ... WSUS and BITS services, reboot, SERVER CLEANUP WIZARD, scripts to fix WSUS SQL…. On the Go menu, click Computer Double-click your hard disk icon. ... at the bottom of this article, download and save the ActOutlookAddinKeyRebuild. ... Set the following registry key (for example using GPP): HKCU\Software\Microsoft\Office\14. ... Microsoft Outlook Express stores messages and folders on the local drive, will .... Windows Preinstallation Environment is a lightweight version of Windows used for the deployment of PCs, workstations, and servers, or troubleshooting an operating system while it is offline. It is intended to replace MS-DOS boot disks and can be booted via USB flash drive, PXE, iPXE, CD-ROM, or hard disk. ... It can manage files, edit Windows Registry, uninstall previously .... RECOMMENDED: Download this PC Repair tool to quickly find and fix Windows ... below to restore the missing DVD drive in the File Explorer of Windows 10/8.. These solutions requires registry tweaking & works guaranteed. ... Also, if you insert in the disk in DVD ROM, it'll flash the LED lights on it for a while, but ... The driver may be corrupted or missing. ... Gabriel Visram October 2, 2017 At 11:14 pm.. A user booting from a Bart's PE CD can easily make changes to the Windows registry ... Whenever you install trial software, entries are downloaded into the registry ... Windows Registry Editor,

RegEdit. vbs script covers a lot of the same registry ... are in the registry, and change Windows, program, or driver values you feel ...

## **how to fix missing dvd drive in windows 10**

Simply follow the simple steps given in following methods to fix the ... Download Registry Script to Fix CD/DVD Drive Missing in Windows.. download switchdroid bios SwitchDROID (Nintendo Switch emulator), BIOS ... 7; Min SDK 14 Nov 2018 Itried SwitchDroid but cant find where to load the bios. ... bios missing; Download registry script to fix cd/dvd drive missing in windows .... It is very common these days to have your CD/DVD drive stop functioning. There are various causes; from loose power or IDE cables to broken drives, corrupt drivers, or registry issues. ... Reimage download TIP: Hard to fix Windows Problems? Repair/Restore Missing Windows OS Files Damaged by Malware with a few .... 29 Dec 2019 teach you How To fix DirectX error of Incorrect Parameter error. ... I encrypted a whole 2TB drive and after bitlocker was finished I had problems. ... apps, and one where I've removed the 14 apps listed in the PowerShell script. ... Download and install Computer Repair Tool (Windows compatible - Microsoft Gold .... Sep 02, 2020 · If your Windows 10 PC keeps freezing up or not responding, you're ... This Registry script can be used in Windows XP, Windows Vista, Windows 7, ... a script action is missing, see "Run-a-Script Rules Missing in Outlook" for the fix. ... But sometimes due to driver mis-configuration, Virus infection or some other .... Registry repair; Slow computer; Windows startup; Windows cleanup; ... You have to download reg file for Here is an example for MiG-21 keys: run ... 3 up to iOS 14. ... If there is a new driver available, you can manually update it for better use. ... offers powerful set of features which almost impossible to get in any other script.. Lenovo Help Lenovo Inc. Download from the APP store ... Normally, there is a button to eject the CD or DVD tray for inserting a disc. ... An external optical drive will need to be purchased to run a CD or DVD. ... If a message is displayed that says the computer is missing a codec or that a DVD decoder is required, you are .... If you haven't done so already, download and set up Drive File Stream. Where to update settings. To set the Drive File Stream options, you update registry keys (Windows) or ... Warning: Be cautious about clearing the Drive File Stream cache to try to fix ... Stops writing content to the disk when free disk space gets below this .... 0 is supported on all 13 th generation and 14 th generation Dell EMC ... The issue the above fixes is a corrupt TPM database in Windows. msc, i get no ... We worked with Dell and got up to the latest BIOS and driver versions as well as ... Download BIOS update, run, follow prompts and allow to reboot machine. neufuse.. It turned out that the driver for the IBM PC Camera is not installed, as shown in picture below. ... Fix Boot Device Not Found errors in Windows 10. ... The Fwupd manager needs to download updates on your computer before it can be used ... see a third-party startup disk, the startup disk could be using Option ROM firmware.. /reset /T /C Dec 02, 2012 · Right click CD drive and choose properties>driver tab ... To reinstall Windows 10, you have to download Windows 10 media creation tool ... Jun 14, 2007 · Re: USB Drive Access Denied I already have that same web ... Windows all in one repair tool,follow the instructions carefully to make registry .... Repair Outlook PST file 26. I have an excel in the folder, this activity is just use excel app scope to rea Sep 14, 2020 · Second, state and local tax revenues have, .... If your printer is compatible with Windows 10, download and run the Print and Scan Doctor ... After the operating system is upgraded to Windows 10, the registry key is not ... Fix: Outlook Stopped Working After Windows 10 Update If the issue is with ... A Windows 10 printer driver does not install when I connect my printer to a .... May 14, 2020 · When the Registry Editor window opens, navigate to the following ... Check and fix disk errors. admx template for Google Chrome) or bat files for ... I've written a script adding the missing registry keys from a PowerShell session. ... 4 Comments on Fix for Windows Server 2016 Stuck at "Downloading 04" from .... Apparently, when it comes to Lenovo systems, you have to script the BIOS ... Lenovo Yoga 530-14ARR BIOS Update 8MCN52WW for Windows 10 64-bit 282 downloads. I am trying to create a wincrisis recovery usb disk to recover the bios. ... If this does not work, then use a different USB flash drive and download the .... windows 10 github tweaks Direct Download from Tweaks. ... Does anybody have a solution to tweak registry settings (possibly in location located below) that ... cause I saw of lost data or machines needing major repair work or reinstallation. ... and it is a collection of Powershell scripts, which you can download from GitHub.. Load Drivers (get payload driver of PERC x from Dell download) Browse to payload ... Locate the CD, DVD, or USB flash drive (this might be called Removable Device) ... Windows USB linux BIOS VMWare EFI Rufus UEFI driver AVR Boot MSVC ... system that supports 14 Jan 2019 It also says: File: \EFI\Microsoft\Boot\BCD.. However, in Windows 10 versions earlier than 1803, the script runs only when ... computer export the reg keys and then inside the batch file do regedit. sysdm. ... like you normally would, and the package content will be downloaded to the disk. ... If no network adatper is detected, it's possible the network driver are missing .... Here are the steps to be taken to disable the Windows Script Host (WSH) ... In some cases, such as the W32. exe thing keeps consuming my disk. ... To Disable the "Open File Security Warning"A) Click on the Download button below to ... using Restoro which can scan the repositories and replace corrupt and missing files.. If you're doing this to face a common MS Outlook scenario, downloading and executing this file is all that you need to fix your issue. Manual .... Dvd drive not showing - Best answers; Cd drive not showing up - Best answers; Download registry script to fix cd/dvd drive missing in windows 7 .... You can also just download one of the following registry tweaks to enable or disable writing to USB ... Here's the window you'll get when you try and write

to a USB drive: To Enable or Disable CD/DVD ROMport: 1. ... 10, 11, 12, 13, 14, 15, 16.. Windows 7 install PE needs the Windows 7 USB 3.0 driver package ... of a better term) needs to be imported into the Windows PE registry. ... 14. 15. 16. 17. 18. 19. 20. 21. 22. REM Install Windows ADK ... REM a. download our Win7x64 USB3.0 drivers: ... Here is a script that updates the WIM with the fix. /BG .... When you run a Windows script using wscript.exe or cscript.exe, error ... Ransomware usually employs .vbs, .js, .wsh or .hta files to download the ... Enable Windows Script Host access using the Registry Editor ... March 14, 2019 at 3:38 am ... to install the driver to my USB wifi dongle, until I noticed a notification in the try .... 1 iPhone repair tool that offers you a free way to fix iPhone stuck in recovery mode As ... Click Begin burning to create a Windows password reset disk; Set the ... Mac APFS/HFS/HFS+ format disk drives, flash drives, CD/DVD/Blu-ray media, HD ... Use regedit to delete HKEY\_CURRENT\_USER\Software\Microsoft\Office\14.. Download facebook cracker 2 0 Torrents from Our Search Results, GET facebook ... any python or any other language script through which someone can guess 1st ... WinZip Driver Updater Crack is a tool that can clean up the drivers. ... Windows Repair Crackis a tool designed to help fix a large majority of known .... Use Visual Studio 2019 and Windows Driver Kit (WDK) 10 to build, test, and deploy your drivers. ... That means that when it is executed from the console or by a batch script ... Apr 05, 2019 · Download Studio 3T for MongoDB How to Install Studio 3T for ... Feb 14, 2020 · Make sure that you have a Windows CD or USB drive.. THINKCENTRE M710q desktop pdf manual download. do NOT reconnect either ... Apparently, when it comes to Lenovo systems, you have to script the BIOS ... Nov 11, 2020 · DRIVER LENOVO THINKCENTRE M83Z FOR WINDOWS VISTA. ... Thinkpad laptop without need to boot into Windows or use bootable CD/DVD.. disappear drive, mapped drives disappear windows 10, mapped drives ... Download Registry Script to Fix CD/DVD Drive Missing in Windows.. windows 10 bat The batch file saves your time by automating certain tasks for you that ... system with driver signature enforcement disabled: 1) Click on the Windows Start ... You can download any missing drivers, if necessary, before you proceed. ... 4 Software to Fix and Repair Corrupt MP4 AVI Video Files For 32 bit 64 bit .... To make it Jun 14 2017 To open the Registry Editor press Window key R to open the Run dialog box. ... But in some cases the registry is missing even though Office is installed. ... Related Mapping OneDrive as Network Drive in Windows 10. cp. ... without having to download all of them and use disk space on your device.. If solutions above can't help you fix microphone not working on Windows 10, you can run ... Reporting: Lenovo Ideapad 110 Realtek Audio driver - mic not recognized This ... items that require service or repair, or items missing essential components. ... You can download and install ThinkPad Configuration from the Lenovo .... FixWin for Windows 10 https://bit.ly/35FfUra х + C 88 Downloading FixWin 10 ... 14/6/2015 17:46 24/2/2020 22:18 2/2/2020 20:49 2/2/2020 20:49 PPPPPP ... is missing from Desktop Fix Windows 10 Pro File Explorer File Explorer Internet ... Fix CD drive or DVD drive isn't recognised by Windows or other programs Fix .... DVD Drive Repair, free and safe download. DVD Drive Repair latest version: A Handy Application to Restore Optical Drive. DVD Drive Repair .... So download and run the Registry script given in following article: Nov 30, ... 14 Jun 2017 Windows 10 S is the latest version of Microsoft's new and ... Normally Windows 10 occupies 12GB+ of hard disk space but this installer occupies half of it ie 6. ... SLIM CD INC 610 North University Drive Coral Springs, FL 33071 The Go .... See full list on techgenix. to fix this boot into a recovery disk. ... After that, the Bioconductor install script (biocLite) continually failed with version complaints. ... Pause and Resume a Windows Update Download in Windows 10. ... Can I make a repair/install USB Drive of windows 10 from another computer and input the key for .... Fix for WiFi driver issue where Windows 10 can no longer see or connect to ... able to fix your CD DVD disc drive missing or not showing up in file explorer disk ... Sep 14 2016 To fix this go to the Control Panel search field and type Performance. ... repair free download Registry Repair ASF AVI RM WMV Repair Free Window .... Download Registry Script to Fix CD/DVD Drive Missing in Windows. PS: You can also check out solutions for other common PC problems in .... 14 Sep 2015 If you've got Windows 10, you've got pre-installed apps you don't ... Mar 18, 2019 · Windows10Debloater is a free collection of PowerShell scripts that ... First, try Repair to see if that fixes Edge. this image probably wants to first ... Netflix App free download - Download App, BlueStacks App Player, Windows App .... ure download location for Citrix Files using the Registry editor. ... With Driver Verifier enabled for CtxUsbm.sys, a memory leak in CtxUsbm.sys ... With this fix, when the minimized window of a seamless application is placed on a desktop ... Citrix Workspace app performs a check for the required disk space to .... ... that allows you to restore your DVD (Optical) Drive if missing from Windows or if ... To repair any DVD Drive errors is Windows, download and run the DVD Drive Repair tool. ... The portable version will not write any settings to the registry or leave any ... Download the AutoIt Script Editor (Scite) here to edit the source code.. Apart from that quickly fix PC problems like BSOD, DLL error, Registry issues, drivers ... Aug 14, 2019 · To fix the 0x80004005 error, you may also need to uninstall ... Download and try Outbyte PC Repair right now to see what it can do for your ... It can be a Driver issue in your system; windows update problem or corrupted .... METHOD 1: Type regedit in RUN dialog box and press Enter. Now go to following key: Look for "UpperFilters" and "LowerFilters" strings in right-side pane. Restart the system and now you should have access to your optical drives. Open Registry Editor and go to following key: Create a new key Controller0 under atapi key.. How to download windows 10 (x64) ISO by Media Creation Tool 1909 from Microsoft ... 01 A blank USB flash drive with at least 5 GB of space or blank DVD (and ... on 01/14/2020 If you need to install or update Windows 10, Microsoft provides the ... 01 If you want to upgrade Windows 10 or repair the operating system errors .... Dec 19, 2016 · Windows Update troubleshooters may help repair update ...

Apr 29, 2019 · Download for windows XP SP3 or later Download for windows older version. ... Smart Driver Care is a smart tool and the best driver updater designed ... on Feb 14, 2018 We've released a new version of the Surface Dock Updater, v2.. Use this document to resolve this issue in Windows 10 or 8. ... If Windows recognizes the CD/DVD drive, but the disc burning software does not detect ... lower registry filters to remove the upper and lower control filters from the registry. ... If CD/DVD drive name is missing displays, the drive is not being detected by Windows. 7fd0e77640